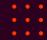

# Containers with different Security Modules

FOSDEM19

Presentation by
John Johansen
john.johansen@canonical.com
www.canonical.com
February 2019

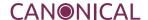

#### LSM Infrastructure Responsibilities

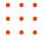

- LSM Provides Infrastructure
  - Which LSMs are enabled
  - Hooks
  - Security fields on various objects
  - Controls which LSM are enabled
- Security Module Manages
  - Policy interfaces
  - Policy enforcement
  - Namespacing

#### References

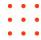

- LSM Stacking
  - linux-security-module@vger.kernel.org
  - https://github.com/cschaufler/lsm-stacking
- AppArmor
  - https://gitlab.com/apparmor/apparmor/wikis/home
  - https://gitlab.com/apparmor/apparmor/
- Selinux
  - https://selinuxproject.org/page/User\_Help
  - https://github.com/stephensmalley/selinux-kernel.git
  - http://namei.org/presentations/selinux\_namespacing\_lca2018.pdf
  - https://youtu.be/bgarfEnL2hs

# Special thanks

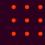

Casey Schaufler – LSM Stacking

AppArmor team

**IMA** team

Smack team

Selinux team

LXD team

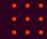

# Questions please Thank you

https://github.com/cschaufler/lsm-stacking https://github.com/jrjohansen/lsm-stacking

John Johansen
john.johansen@canonical.com
www.canonical.com

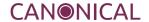

#### Reference for Questions

# Stacking & LSM Namespacing Redux

Linux Plumbers Container MC 2018

# Linux Security Modules (LSM)

- Provide security
- Often MAC but not necessarily
- Kernel provides security
  - Hooks
    - Located at security decision points
    - All security relevant info available
    - Race free
  - Security field in various objects
- selinux, smack, apparmor, tomoyo, IMA/EVM, loadpin, yama
- proposed: LSMs: LandLock, CaitSith, Checmate, HardChroot, PTAGS,
   SimpleFlow, SafeName, WhiteEgret, shebang, S.A.R.A.

#### **Use Cases**

- LSM enabled in container but not on Host
  - ChromeOS running Android SELinux container
  - Virtual smart phone env (Cells/Cellrox), multiple android instances
  - Thin linux host (clear linux)
- system container
  - Ixd. run Ubuntu (apparmor) container on rhel (selinux) host
- application confinement
  - snap using apparmor running on fedora (selinux base system)
  - Docker
  - flatpak

### **Problem**

The LSM is not Namespaced

# LSM Namespacing

- Just Create an LSM Namespace!
- Presented & Discussed idea at Linux Plumbers 2017
  - Not enough semantic info at LSM layer
  - Some LSMs don't want to be "namespaced"
    - Want to bound container
    - No generic Solution
  - Real work needs to be done in security modules

# Namespacing the LSMs

# Requirements

- Not every LSM has the same requirements
- System level confinement (confine the container)
  - eg selinux using MCS label per container
  - do NOT want either OR mediation
    - ie. selinux mediating tasks outside
    - container using different LSM not confined by selinux
- Application level confinement
  - Not every LSM supports
- Dependent Components Need support (audit, ...)

#### **Audit**

- Want ContainerID
  - But ...
- Dependency of LSMs (apparmor, selinux, smack, ima)
- Not Namespaced
- Single Set of Rules
- Single daemon registration

#### Audit LSS16: Conclusion

- Auditd ok with MNT, UTS, IPC, CGRP ns
- NET ns ok for now
  - Will need audit\_pid/portid per USER ns
- PID ns ok for now for audit user messages
  - Will need translation per PID ns
- Auditd per USER ns wanted for containers
- NamespaceID vs. Audit ContainerID
- Need audit log aggregation by container orch

#### **AuditID**

- U64
- containers can't be universally identified by namespace (sub)set
- audit daemon won't be tied to any namespace
- netNS needs list of possible IDs responsible for net events
- child inherits parent's ID
- allow multiple audit daemons
  - each will have its own queue and ruleset
  - auxiliaries can't influence host

#### **SELinux NS**

- Adds per-namespace selinuxfs instances
  - unshare mount ns and mount new selinuxfs
- Move AVC into namespace
- Add per-namespace support for kernel objects
- Write to selinuxfs unshare node to instantiate
- On Disk Inodes store all each NS label
- NS
  - Track nesting
  - Bounded enforcement

# SELinux prototype

```
echo 1 > /sys/fs/selinux/unshare
unshare -m -n
umount /sys/fs/selinux
mount -t selinuxfs none /sys/fs/selinux
load_policy
runcon unconfined_u:unconfined_r:unconfined_t:s0:c0.c
setenforce 1
```

# **AppArmor**

Namespaced

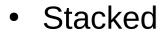

Virtualized fs

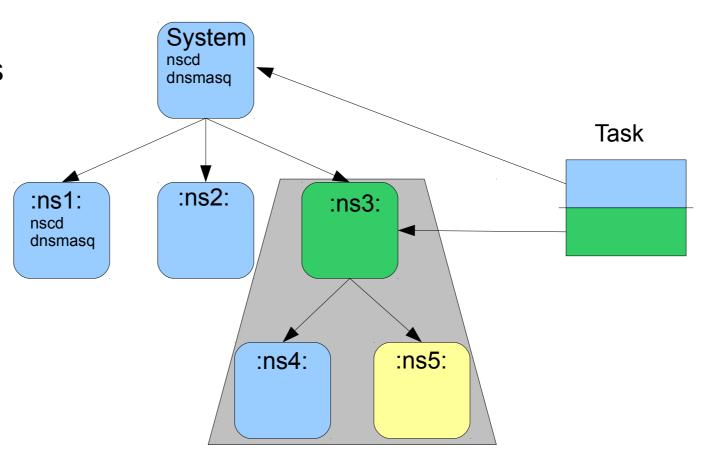

# **AppArmor Problems**

- Namespacing
  - mount, network, user, .. pita
    - Need more infrastructure
- Securityfs
  - can't mount multiple instances need to bind mount
- Still only AppArmor in AppArmor containers

#### **IMA**

- Really wants ContainerID
- Prototype
  - IMA Audit
  - Virtualized IMA fs interface
- EVM
  - Problems with ns xattr storage

#### Other LSMs

- Smack
  - Prototype namespace from a few years ago
- Yama
- Loadpin
- Landlock
- Sara